# MITOPENCOURSEWARE MASSACHUSFTTS INSTITUTE OF TECHNOLOGY

#### *6.976*

*High Speed Communication Circuits and Systems Lecture 6Enhancement Techniques for Broadband Amplifiers, Narrowband Amplifiers*

> **Michael PerrottMassachusetts Institute of Technology**

**Copyright © 2003 by Michael H. Perrott**

## *Resistor Loaded Amplifier (Unsilicided Poly)*

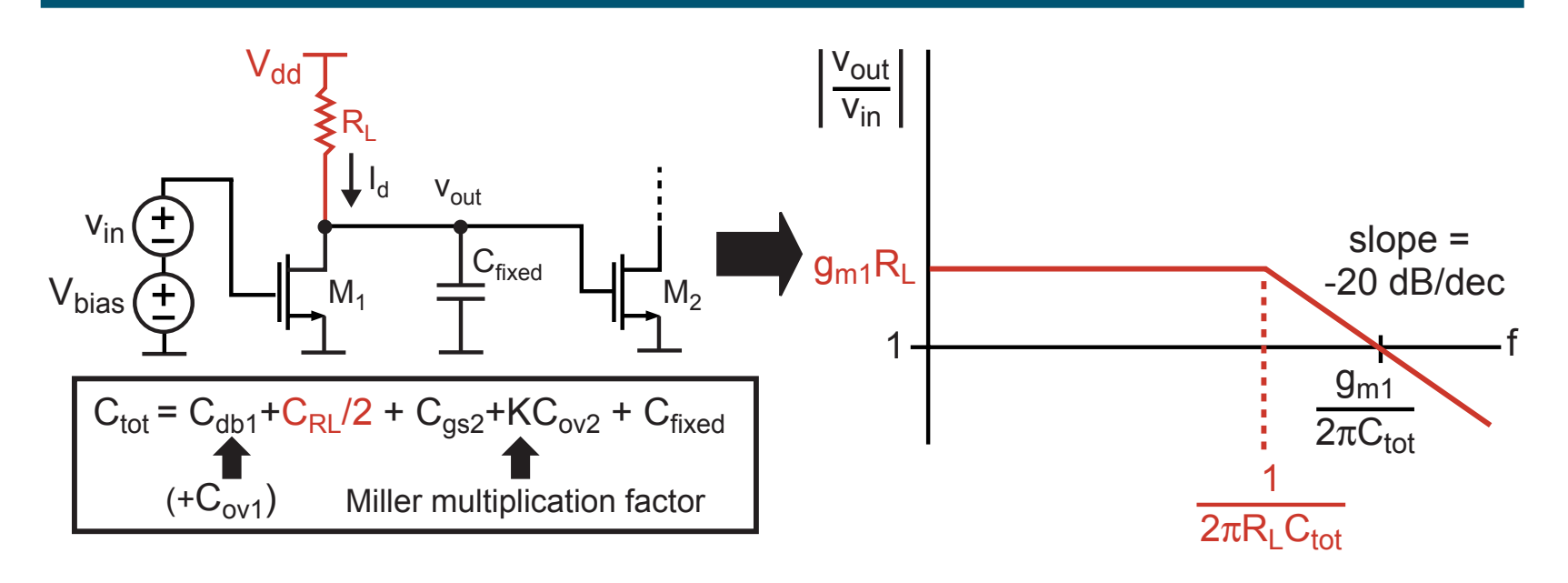

- $\mathbb{R}^2$  **We decided this was the fastest non-enhanced amplifier**
	- **Can we go faster? (i.e., can we enhance its bandwidth?)**
- $\mathbb{R}^2$  **We will look at the following**
	- **Reduction of Miller effect on C<sub>ad</sub>**
	- **Shunt, series, and zero peaking**
	- **Distributed amplification**

# **Miller Effect on C<sub>ad</sub> Is Significant**

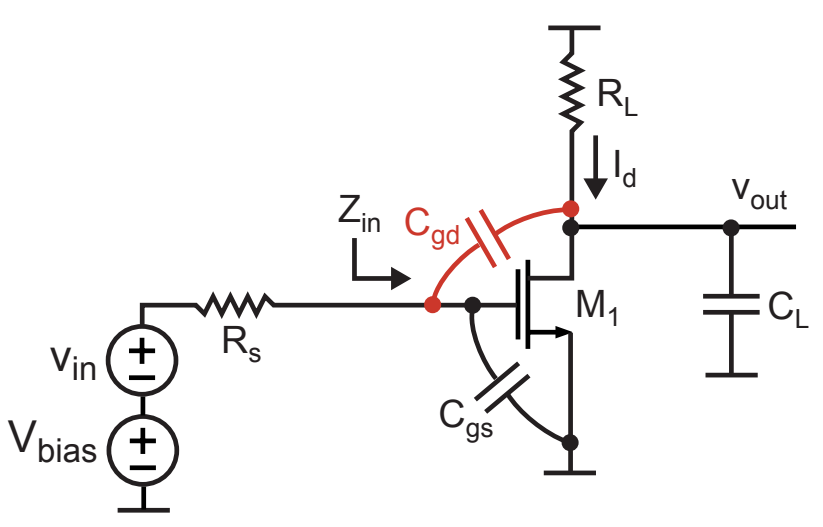

- $\mathbf{C}_{\mathsf{gd}}$  is quite significant compared to  $\mathbf{C}_{\mathsf{gs}}$ - In 0.18µ CMOS,  $C_{qd}$  is about 45% the value of  $C_{qs}$
- **Input capacitance calculation**

$$
Z_{in} \approx \frac{1}{s(C_{gs} + C_{gd}(1 - A_v))} = \frac{1}{sC_{gs}(1 + C_{gd}/C_{gs}(1 + g_m R_L))}
$$
  
\n= For 0.18µ CMOS, gain of 3, input cap is almost tripled  
\nover C<sub>gs</sub>! 
$$
Z_{in} \approx \frac{1}{sC_{gs}(1 + 0.45(4))} = \frac{1}{sC_{gs}2.8}
$$

**M.H. Perrott** 

## **Reduction of C<sub>ad</sub> Impact Using a Cascode Device**

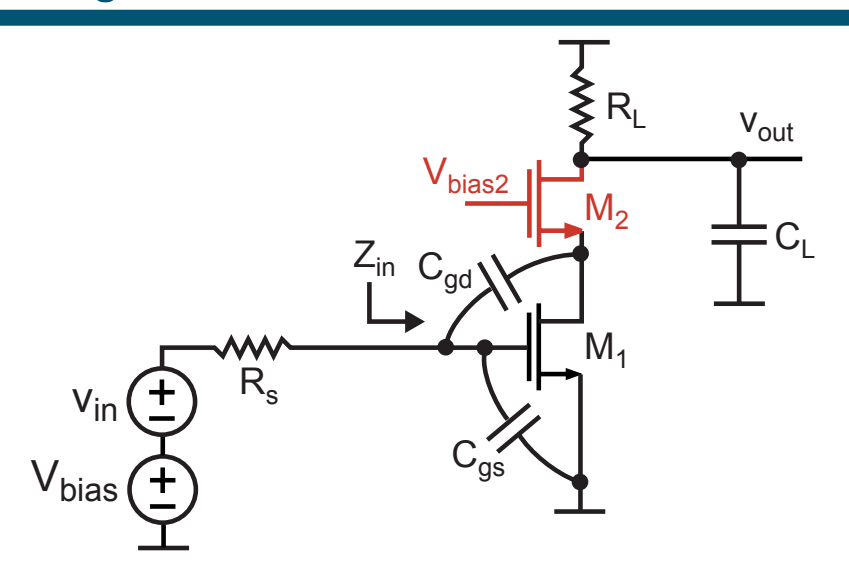

The cascode device lowers the gain seen by  $C_{gd}$  of  $M_1$ 

$$
A_v \to g_{m1} \frac{1}{g_{m2}} \approx 1 \Rightarrow Z_{in} \approx \frac{1}{sC_{gs}(1 + C_{gd}/C_{gs}(2))}
$$
  
For 0.18m CMOS and gain of 3. impact of C, is reduced

 $m$ pact or  $\mathbf{v}_{\text{gd}}$ by 30%:

$$
Z_{in} \approx \frac{1}{sC_{gs}1.9}
$$

**Issue: cascoding lowers achievable voltage swing** 

**M.H. Perrott** 

### **Source-Coupled Amplifier**

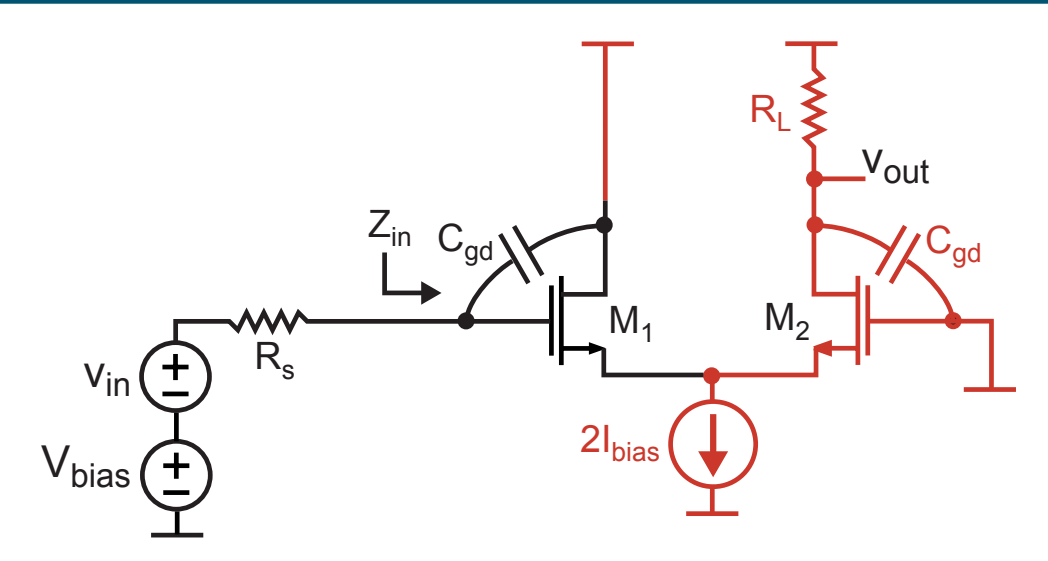

- **Remove impact of Miller effect by sending signal** through source node rather than drain node
	- $\blacksquare$  C<sub>ad</sub> not Miller multiplied AND impact of C<sub>gs</sub> cut in half!

$$
Z_{in} \approx \frac{1}{s(C_{gs}/2 + C_{gd})} \Rightarrow Z_{in} \approx \frac{1}{sC_{gs}0.95} \text{ (0.18 }\mu \text{ CMOS)}
$$

- The bad news
	- Signal has to go through source node  $(C_{sb}$  significant)
	- **Power consumption doubled**

**M.H. Perrott** 

### **Neutralization**

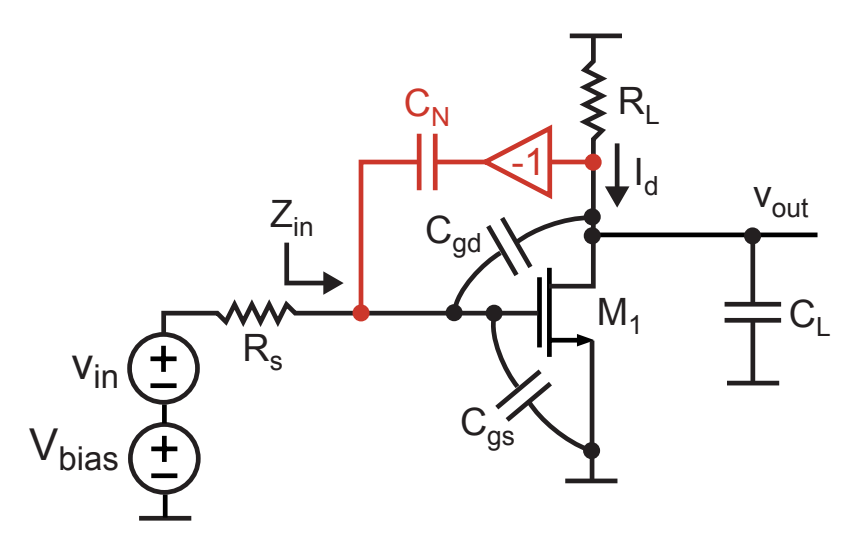

- Consider canceling the effect of  $C_{qd}$ 
	- Choose  $C_N = C_{qd}$
	- Charging of  $C_{gd}$  now provided by  $C_{N}$
- Benefit: Impact of C<sub>gd</sub> removed  $\Rightarrow Z_{in} \approx \frac{1}{sC_{as}}$
- **Issues:** 
	- How do we create the inverting amplifier?
	- " What happens if  $C_N$  is not precisely matched to  $C_{\alpha d}$ ?

## *Practical Implementation of Neutralization*

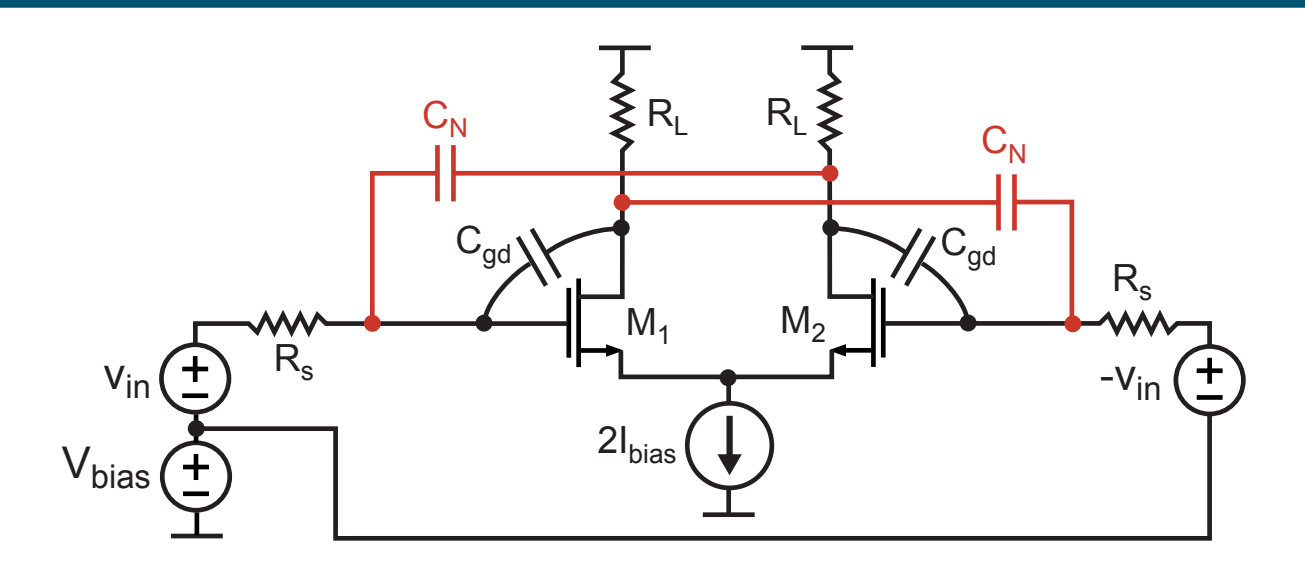

- **Leverage differential signaling to create an inverted signal**
- Only issue left is matching C<sub>N</sub> to C<sub>gd</sub>
	- **Often use lateral metal caps for CN (or CMOS transistor)**
	- $\blacksquare$  If  $\mathbf{C}_\mathsf{N}$  too low, residual influence of  $\mathbf{C}_\mathsf{gd}$
	- **If C**<sup>N</sup> **too high, input impedance has inductive component**
		- **Example 2 Causes peaking in frequency response**
		- Often evaluate acceptable level of peaking using eye diagrams

### *Shunt-peaked Amplifier*

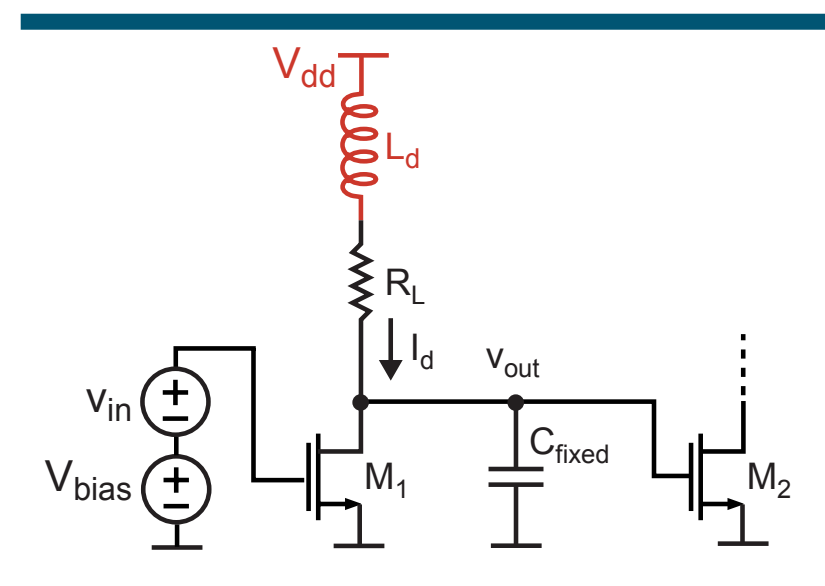

- er<br>1 **Use inductor in load to extend bandwidth**
	- **Often implemented as a spiral inductor**
- **We can view impact of inductor in both time and frequency**
	- **In frequency: peaking of frequency response**
	- **In time: delay of changing current in RL**
- er<br>1 **Issue – can we extend bandwidth without significant peaking?**

### **Shunt-peaked Amplifier - Analysis**

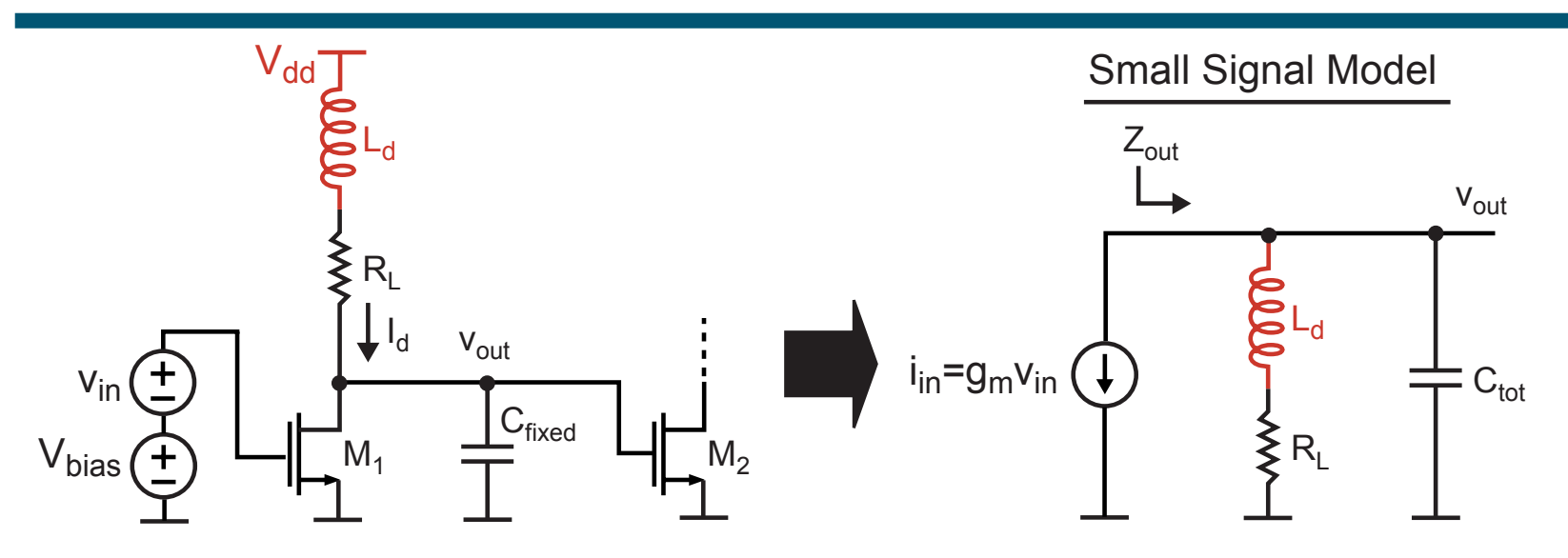

**Expression for gain**  $\mathbb{R}^2$ 

$$
A_v = g_m Z_{out} = g_m [(sL_d + R_L)||1/(sC_{tot})]
$$
  
\n
$$
= g_m R_L \frac{s(L_d/R_L) + 1}{s^2 L_d C_{tot} + sR_L C_{tot} + 1}
$$
  
\n
$$
m = \frac{R_L C_{tot}}{\tau}, \text{ where } \tau = \frac{L_d}{R_L}
$$

**Corresponds t** U IAUU UI N U L O LR IIIIIE CONSIDIUS

**M.H. Perrott** 

 $\mathbb{R}^n$ 

## *The Impact of Choosing Different Values of m – Part 1*

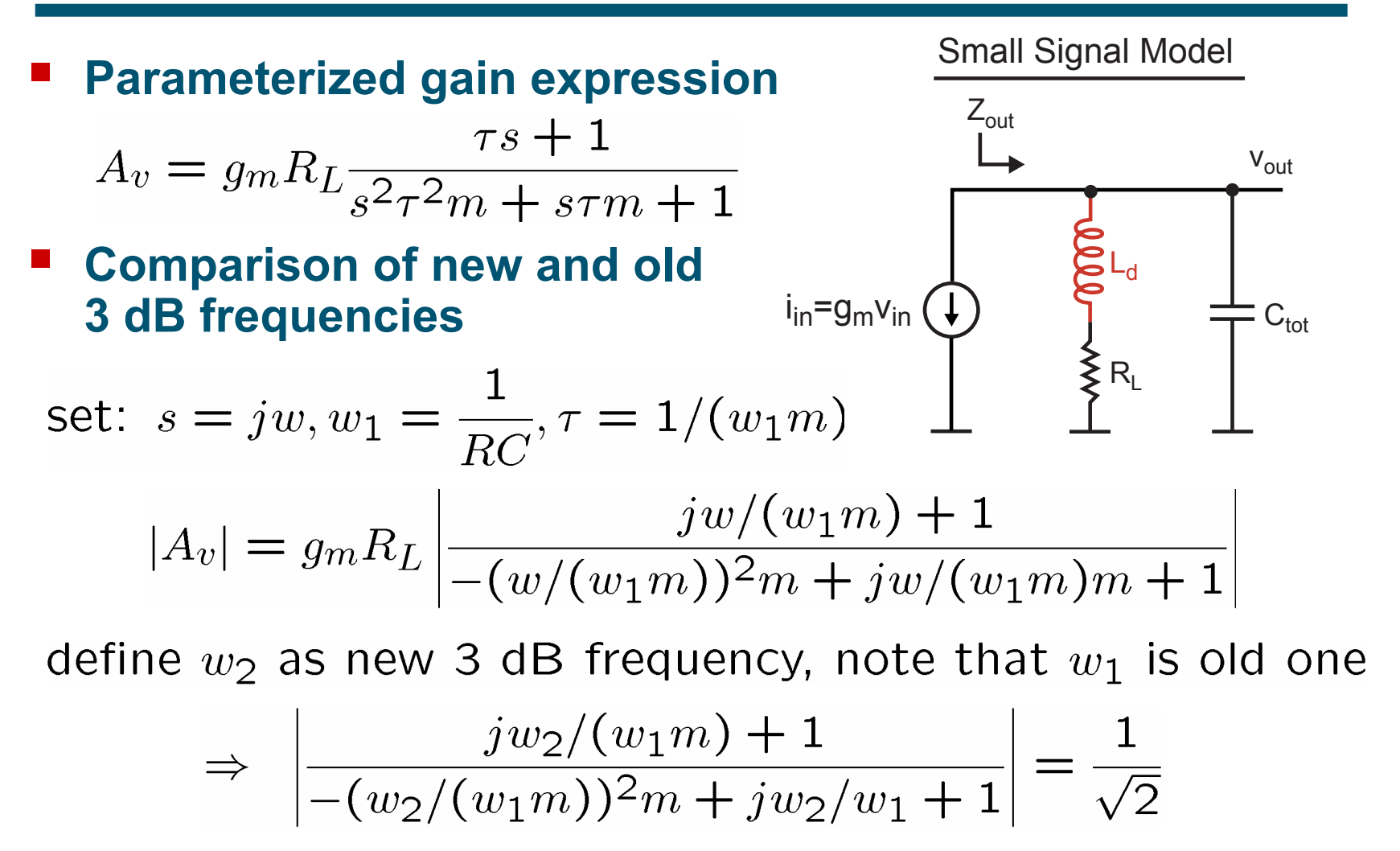

**Want to solve for**  $w_2/w_1$ 

*The Impact of Choosing Different Values of m – Part 2* 

**Contract Contract Contract Contract Contract Contract Contract Contract Contract Contract Contract Contract Co From previous slide, we have**

$$
\left| \frac{jw_2/(w_1m) + 1}{-(w_2/(w_1m))^2m + jw_2/w_1 + 1} \right| = \frac{1}{\sqrt{2}}
$$

**After much algebra**

$$
\frac{w_2}{w_1} = \sqrt{\left(-\frac{m^2}{2} + m + 1\right) + \sqrt{\left(-\left(\frac{m^2}{2} + m + 1\right)^2 + m^2\right)}}
$$

 **We see that m directly sets the amount of bandwidth extension!**

**Once m is chosen, inductor value is**

$$
L_d = \frac{R_L^2 C_{tot}}{m}
$$

### *Plot of Bandwidth Extension Versus m*

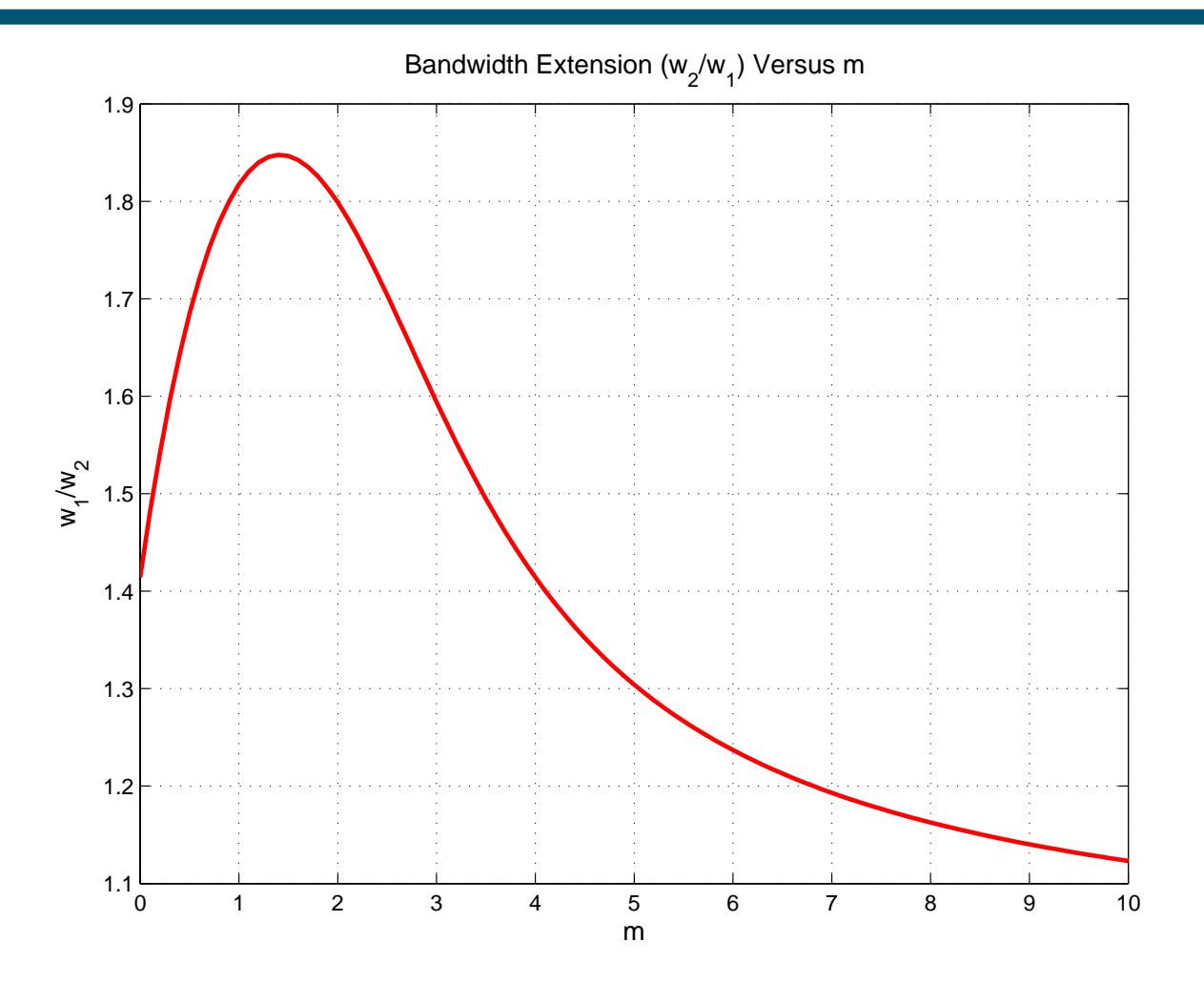

**Contract Contract Contract Contract Contract Contract Contract Contract Contract Contract Contract Contract Co Highest extension: w2/w1 = 1.85 at m** <sup>≈</sup> **1.41**

- **However, peaking occurs!**

## *Plot of Transfer Function Versus m*

- er<br>1 **Maximum bandwidth: m = 1.41 (extension = 1.85)**
- **Service Service Maximally flat response: m = 2.41 (extension = 1.72)**
- **Best phase response: m = 3.1 (extension = 1.6)**
- **No peaking: m = infinity**
- er<br>1 **Eye diagrams often used to evaluate best m**

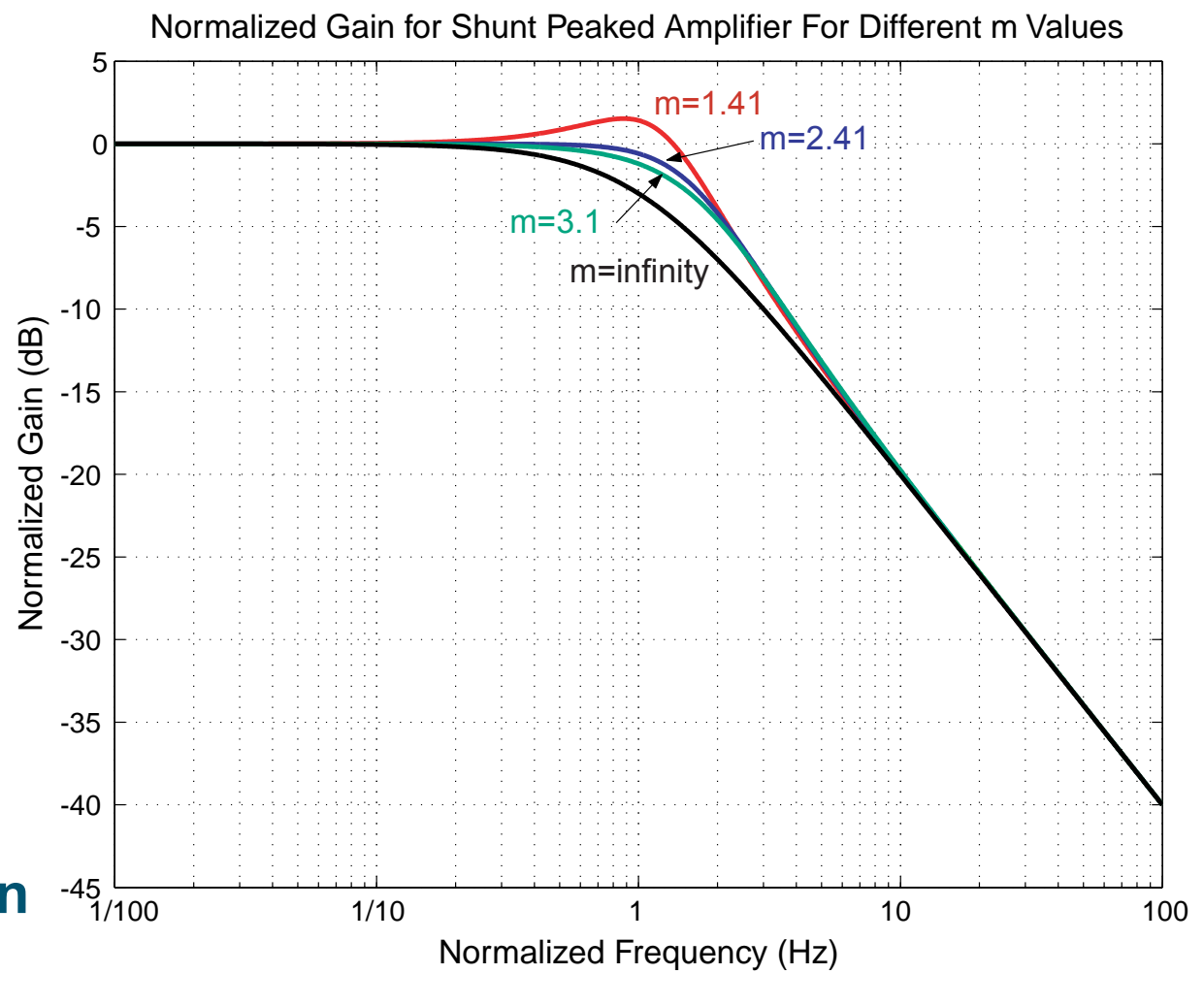

**Add eye diagrams**

### *Zero-peaked Common Source Amplifier*

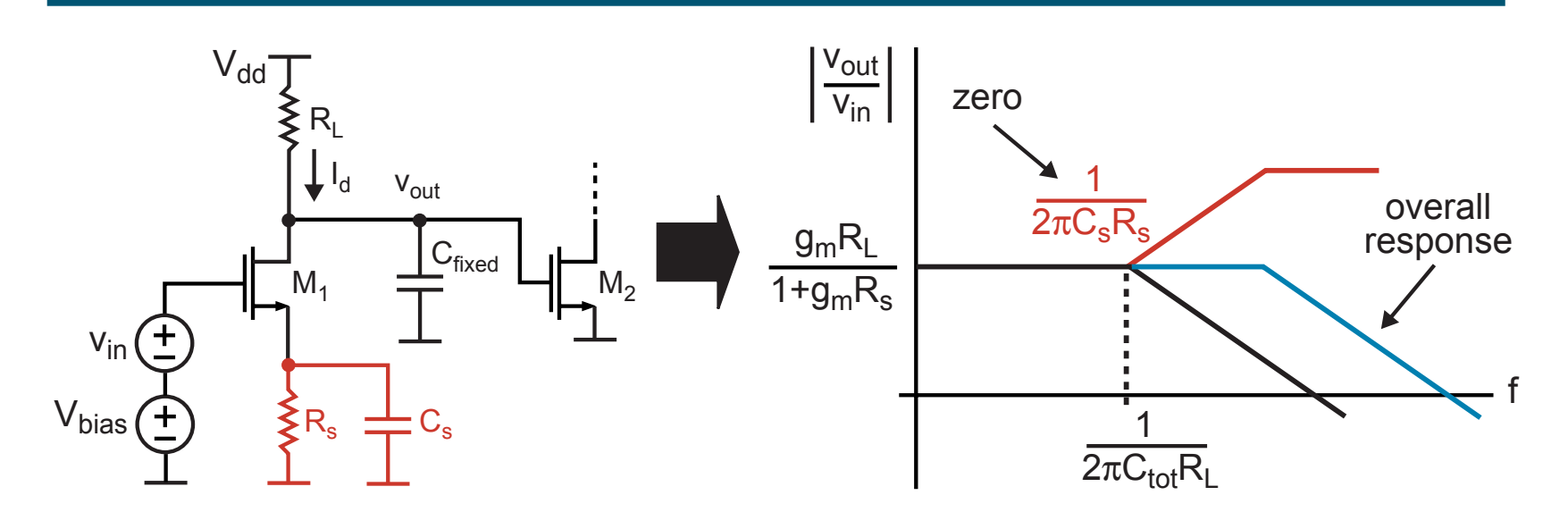

- er<br>1 **Inductors are expensive with respect to die area**
- **We can instead achieve bandwidth extension with capacitor**
	- **Idea: degenerate gain at low frequencies, remove degeneration at higher frequencies (i.e., create a zero)**
- er<br>1 **Issues:**
	- **T** Must increase R<sub>L</sub> to keep same gain (lowers pole)
	- Lowers achievable gate voltage bias (lowers device f<sub>t</sub>)

#### **Back to Inductors - Shunt and Series Peaking**

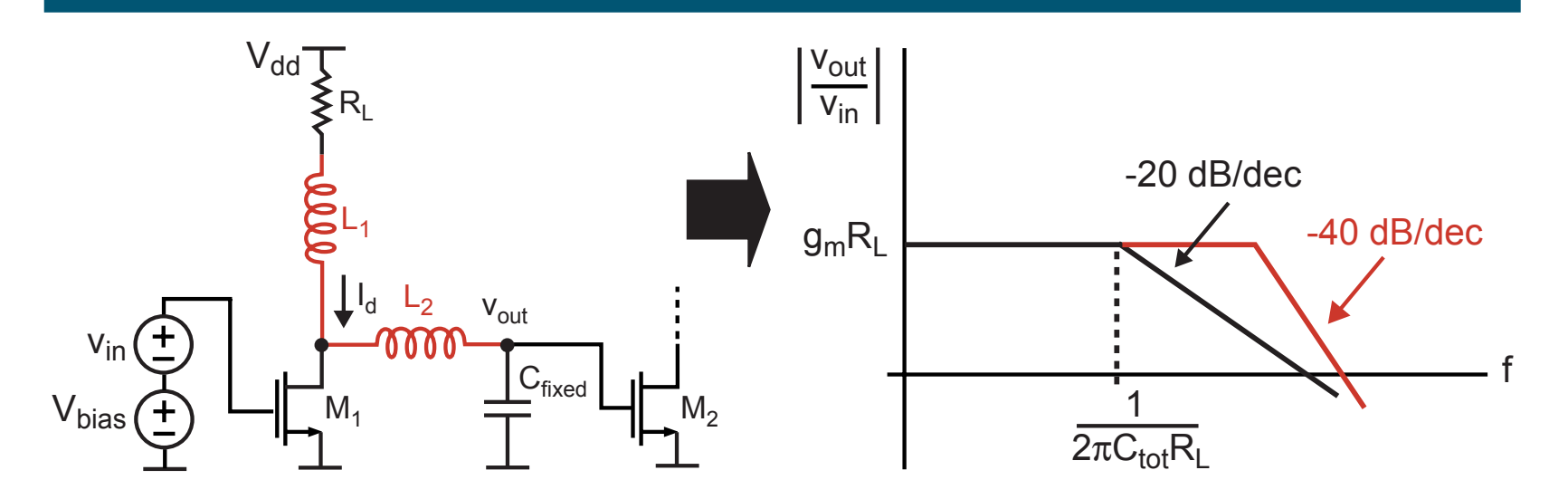

- **Combine shunt peaking with a series inductor** 
	- **Bandwidth extension by converting to a second order** filter response
		- Can be designed for proper peaking
- **Increases delay of amplifier**

### *T-Coil Bandwidth Enhancement*

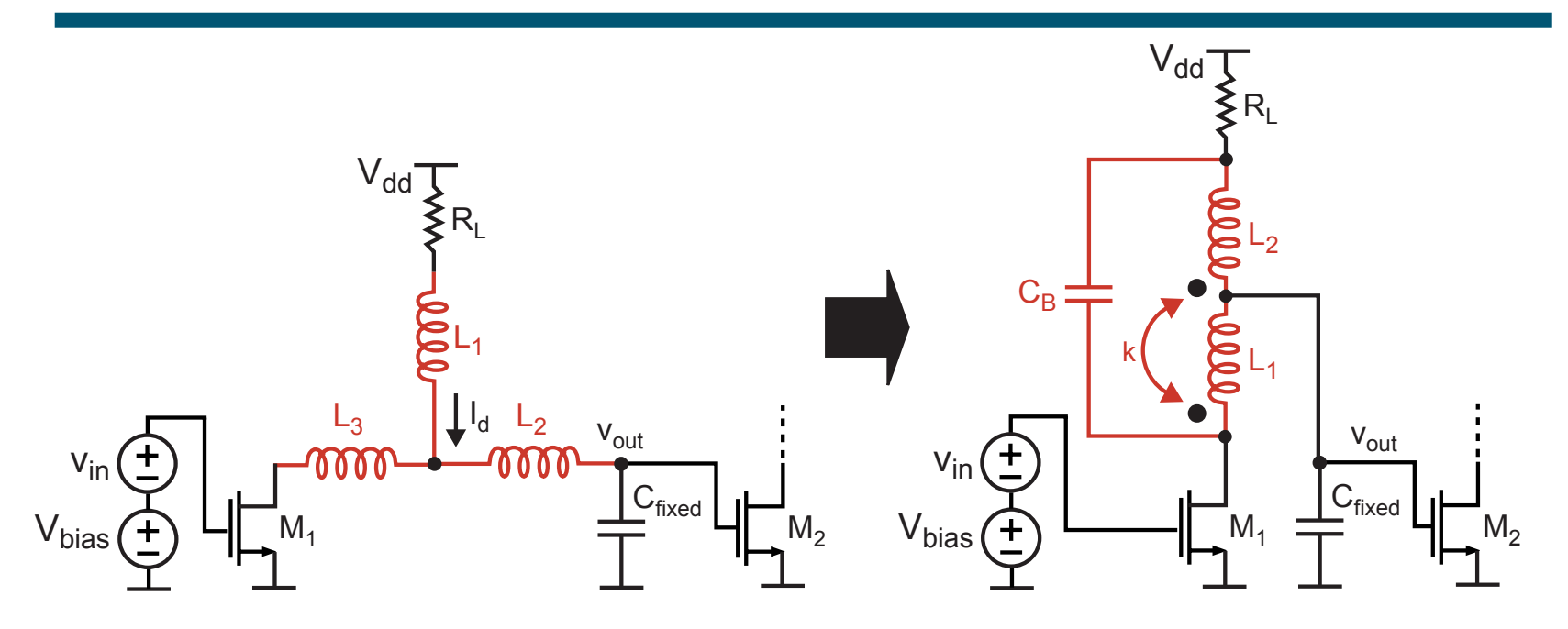

 $\mathbb{R}^2$ **Uses coupled inductors to realize T inductor network**

- **Works best if capacitance at drain of M1 is much less than the capacitance being driven at the output load**
- $\mathbb{R}^2$ **See Chap. 8 of Tom Lee's book (pp 187-191) for analysis**
- *M.H. Perrott MIT OCW* **See S. Galal, B. Ravazi, "10 Gb/s Limiting Amplifier and Laser/Modulator Driver in 0.18u CMOS", ISSCC 2003, pp 188-189 and "Broadband ESD Protection …", pp. 182-183**

## *Bandwidth Enhancement With f<sub>t</sub> Doublers*

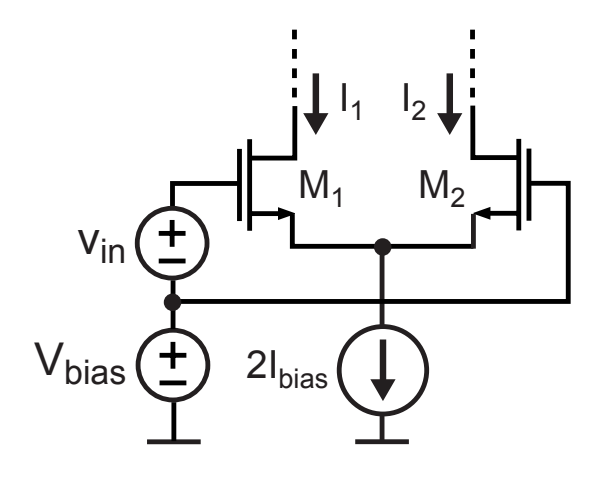

 $\mathcal{L}_{\mathcal{A}}$ **A MOS transistor has f<sub>t</sub> calculated as** 

$$
2\pi f_t = \frac{g_m}{C_{gs} + C_{gd}} \approx \frac{g_m}{C_{gs}}
$$

- $\mathcal{L}_{\mathcal{A}}$ ■ f<sub>t</sub> doubler amplifiers attempt to **increase the ratio of transconductance to capacitance**
- er<br>1 **We can make the argument that differential amplifiers**  are f<sub>t</sub> doublers
	- **Capacitance seen by Vin for single-ended input:**
	- **Difference in current:**

$$
i_2 - i_1 = \frac{v_{in}}{2}g_m - \left(-\frac{v_{in}}{2}\right)g_m = v_{in}g_m
$$

er<br>1 **Transconductance to Cap ratio is doubled:**

## *Creating a Single-Ended Output*

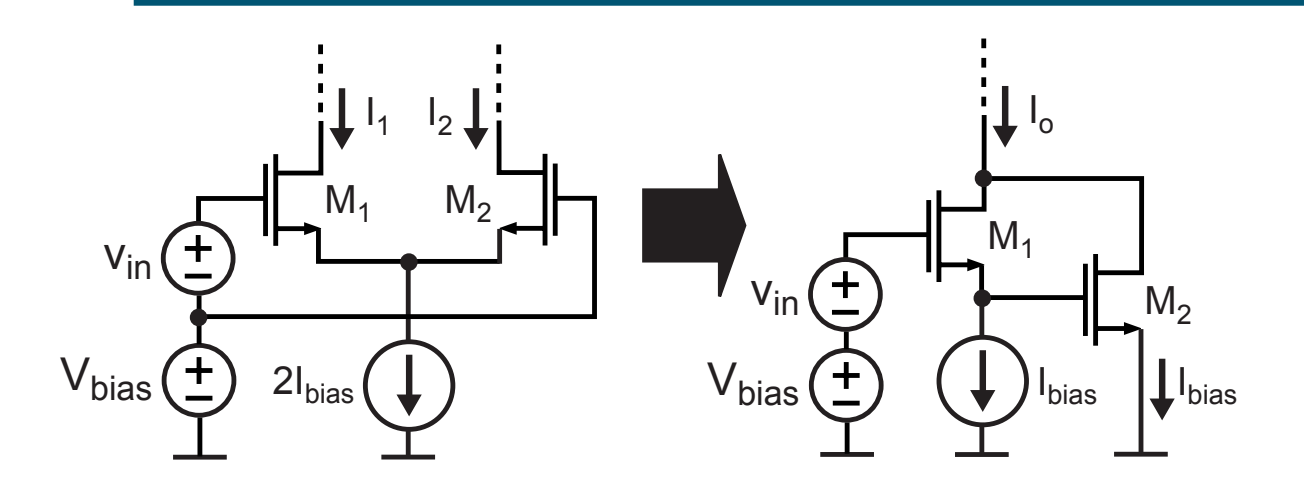

er<br>1 **Input voltage is again dropped across two transistors**

- **Ratio given by voltage divider in capacitance**
	- $\textcolor{red}{\bullet}$  Ideally is  $\textcolor{blue}{\gamma_{\textnormal{2}}}$  of input voltage on  $\textsf{C}_{\textnormal{gs}}$  of each device
- **Contract Contract Contract Contract Contract Contract Contract Contract Contract Contract Contract Contract Co Input voltage source sees the series combination of the capacitances of each device**
	- **Ideally sees ½ of the Cgs of M1**
- $2g_m$  **Currents of each device add to ideally yield ratio:** er<br>1

## *Creating the Bias for M<sub>2</sub>*

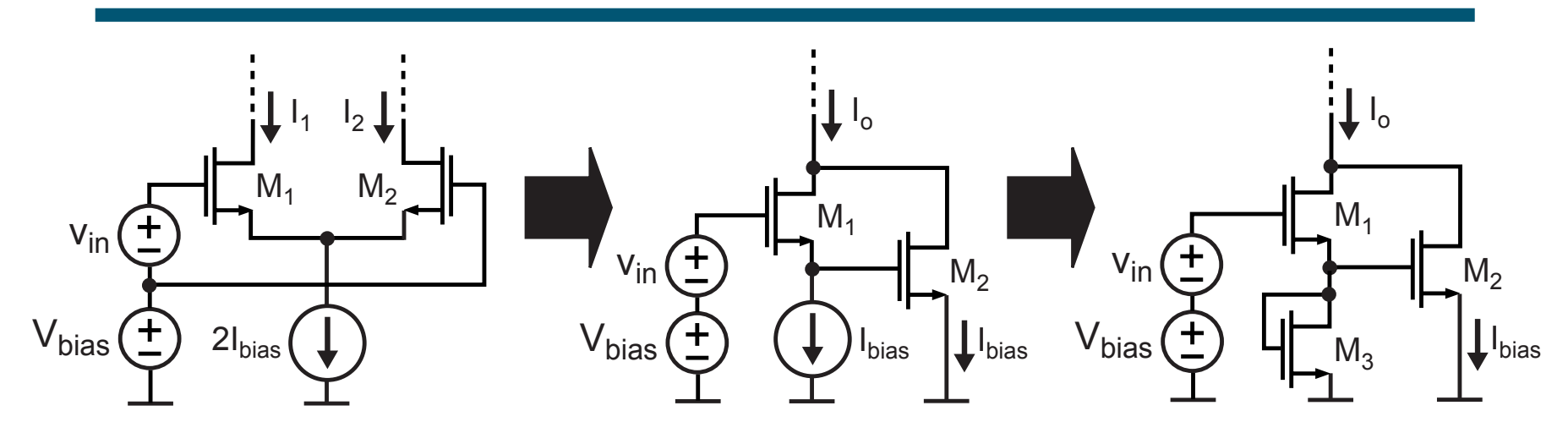

- **Use current mirror for bias**
	- **Inspired by bipolar circuits (see Tom Lee's book, page 198)**
- $\mathcal{L}_{\mathcal{A}}$ **Need to set**  $V_{bias}$  **such that current through M<sub>1</sub> has the** desired current of I<sub>bias</sub>
	- $\blacksquare$  The current through M<sub>2</sub> will ideally match that of M<sub>1</sub>
- $\mathbb{R}^2$ ■ Problem: achievable bias voltage across M<sub>1</sub> (and M<sub>2</sub>) is severely reduced (thereby reducing effective f<sub>t</sub> of device)
	- **Do f<sub>t</sub> doublers have an advantage in CMOS?**

### *Increasing Gain-Bandwidth Product Through Cascading*

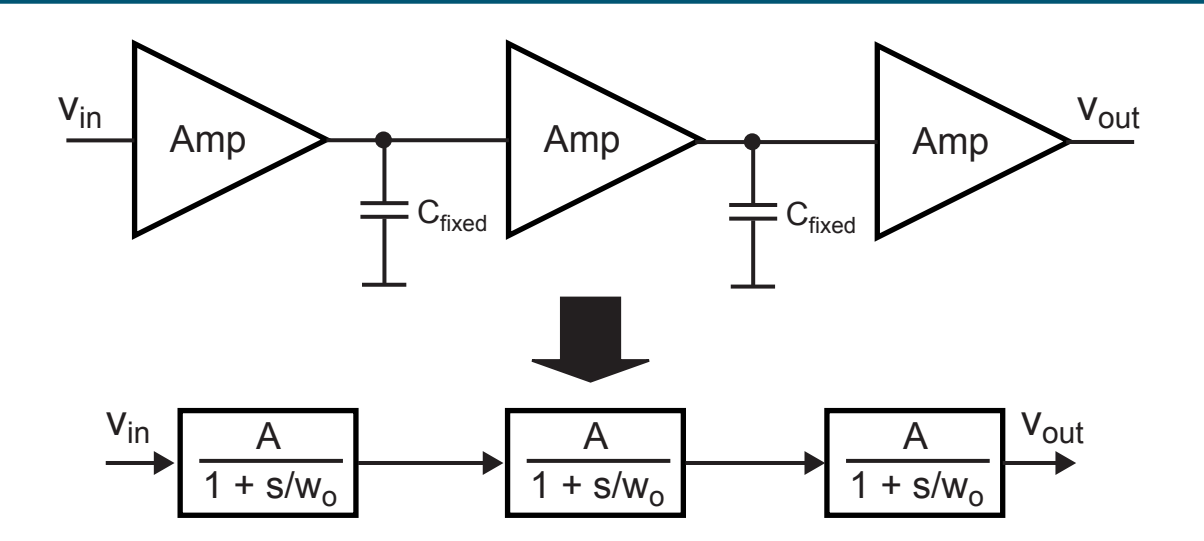

**Service Service We can significantly increase the gain of an amplifier by cascading n stages**

$$
\Rightarrow \frac{v_{out}}{v_{in}} = \left(\frac{A}{1 + s/w_o}\right)^n = A^n \frac{1}{(1 + s/w_o)^n}
$$

**Issue – bandwidth degrades, but by how much?**

### *Analytical Derivation of Overall Bandwidth*

er<br>1 **The overall 3-db bandwidth of the amplifier is where**

$$
\left|\frac{v_{out}}{v_{in}}\right| = \left|\frac{A}{1+jw_1/w_o}\right|^n = \frac{A^n}{\sqrt{2}}
$$

- **w1 is the overall bandwidth**
- **A and wo are the gain and bandwidth of each section**

$$
\Rightarrow \left(\frac{A}{\sqrt{1 + (w_1/w_o)^2}}\right)^n = \frac{A^n}{\sqrt{2}}
$$

$$
\Rightarrow \left(1 + (w_1/w_o)^2\right)^n = 2
$$

$$
\Rightarrow w_1 = w_o \sqrt{2^{1/n} - 1}
$$

**Bandwidth decreases much slower than gain increases!**

Overall gain bandwidth product of amp can be increased!

*M.H. Perrott*

### *Transfer Function for Cascaded Sections*

$$
H(f) = \left| \frac{1}{1 + j2\pi f} \right|^n
$$

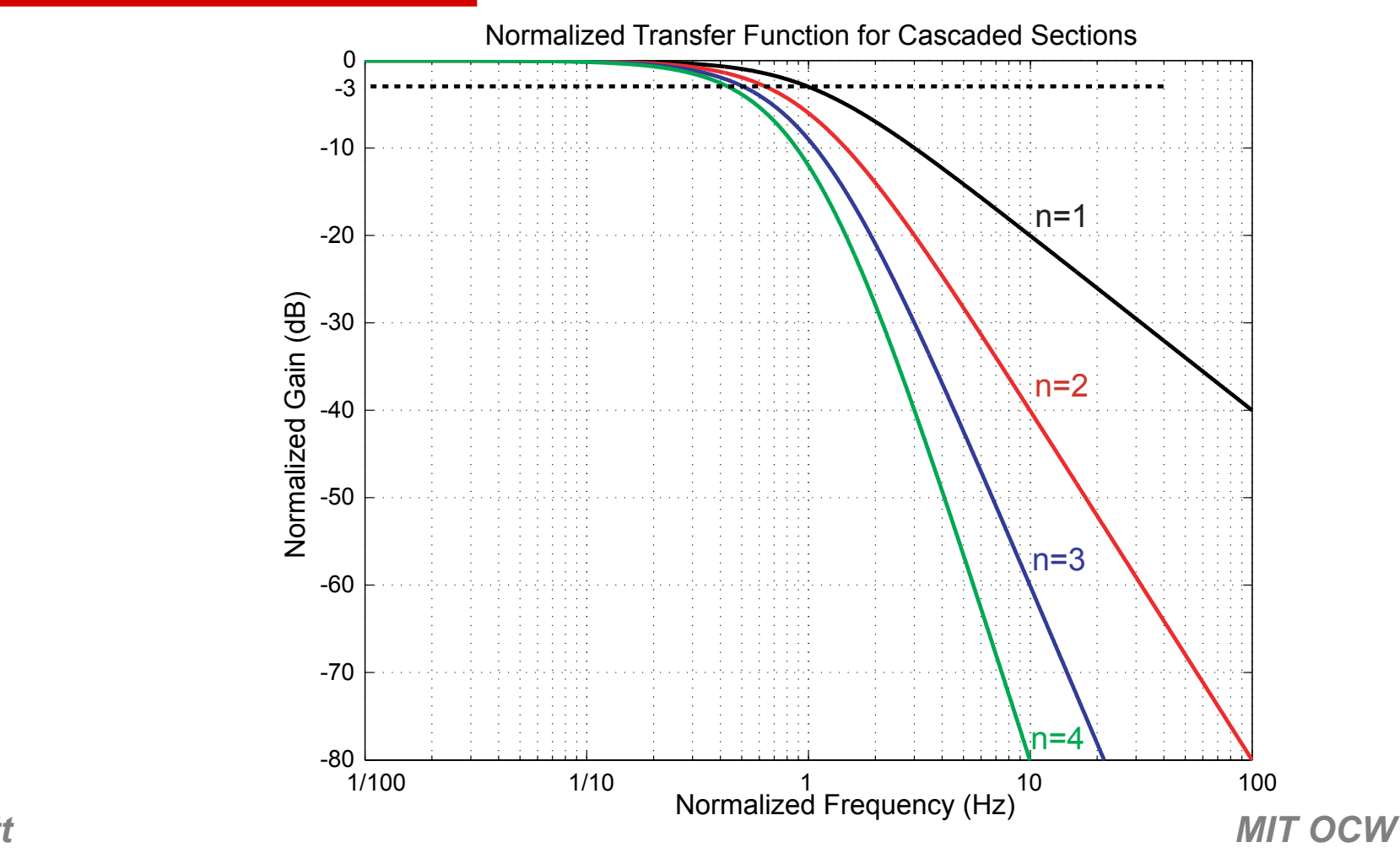

### *Choosing the Optimal Number of Stages*

■ To first order, there is a constant gain-bandwidth **product for each stage**

$$
\Rightarrow \quad Aw_o = w_t \Rightarrow \quad w_o = w_t / A
$$

- **Increasing the bandwidth of each stage requires that we lower its gain**
- **Can make up for lost gain by cascading more stages**
- **We found that the overall bandwidth is calculated as**

$$
w_1 = w_0 \sqrt{2^{1/n} - 1} = \frac{w_t}{A} \sqrt{2^{1/n} - 1}
$$

**Contract Contract Contract Contract Contract Contract Contract Contract Contract Contract Contract Contract Co Assume that we want to achieve gain G with n stages**

$$
\Rightarrow A = G^{1/n} \Rightarrow w_1 = \frac{w_t}{G^{1/n}} \sqrt{2^{1/n} - 1}
$$

- **Contract Contract Contract Contract Contract Contract Contract Contract Contract Contract Contract Contract Co From this, Tom Lee finds optimum gain** <sup>≈</sup> **1.65**
	- **See Tom Lee's book, pp 207-211**

*M.H. Perrott*

### *Achievable Bandwidth Versus G and n*

 $2^{1/n}$  $w_t$ Achievable Bandwidth (Normalized to  $f_t$ ) Versus Gain (G) and Number of Stages (n) 0.3 $\sqrt{2^{1/n}}$  $w_t$  $w_1$ 0.25 $\overline{G^1/n}$  $G=10$ 0.2G=100 $\sum_{i=1}^{n}$ 0.15 G=1000 $\geq$ A=1.650.1 $A=3$ 0.05 <sup>5</sup> <sup>10</sup> <sup>15</sup> <sup>20</sup> <sup>25</sup> <sup>30</sup> <sup>0</sup>  $\Omega$ n*M.H. Perrott*

- **Optimum gain per stage is about 1.65**
	- **Note than gain per stage derived from plot as**

 $A = G^{1/n}$ 

- **Maximum is fairly soft, though**
- **Can dramatically lower power (and improve noise) by using larger gain per stage**

**Contract Contract Contract Contract Contract Contract Contract Contract Contract Contract Contract Contract Co** 

## *Motivation for Distributed Amplifiers*

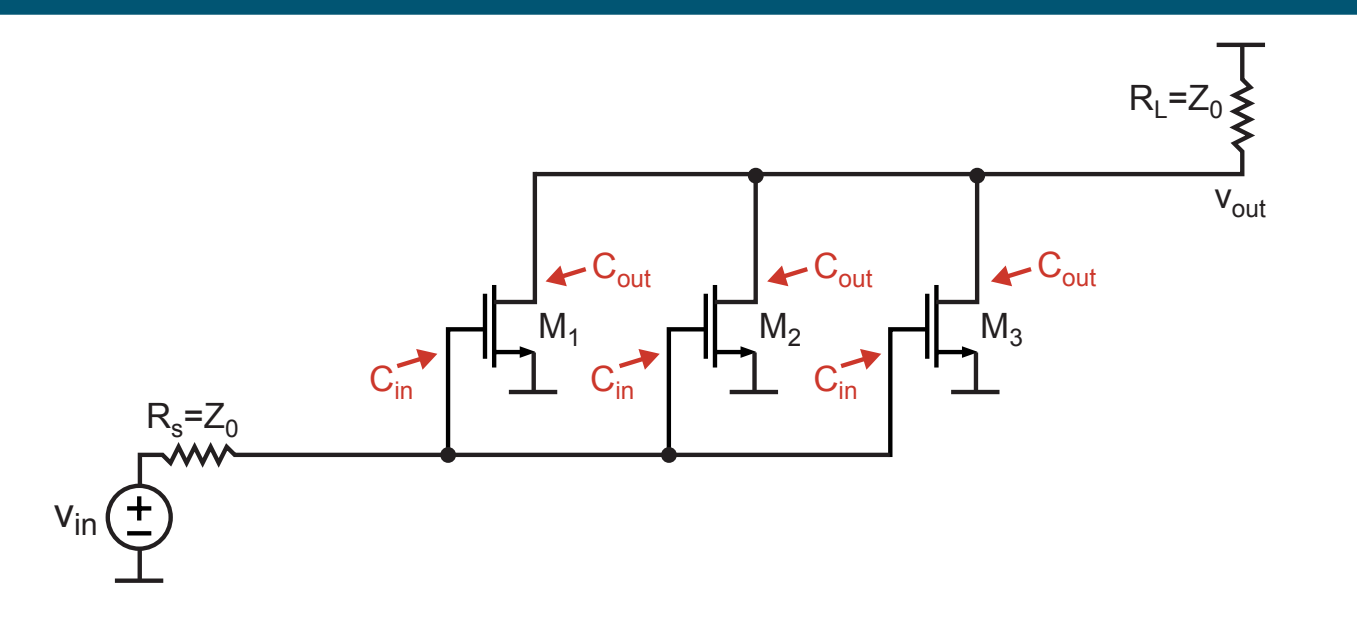

- $\mathbb{R}^2$  **We achieve higher gain for a given load resistance by**  increasing the device size (i.e., increase g<sub>m</sub>)
	- **Increased capacitance lowers bandwidth**
		- We therefore get a relatively constant gain-bandwidth product
- We know that transmission lines have (ideally) infinite **bandwidth, but can be modeled as LC networks**
	- **Can we lump device capacitances into transmission line?**

## *Distributing the Input Capacitance*

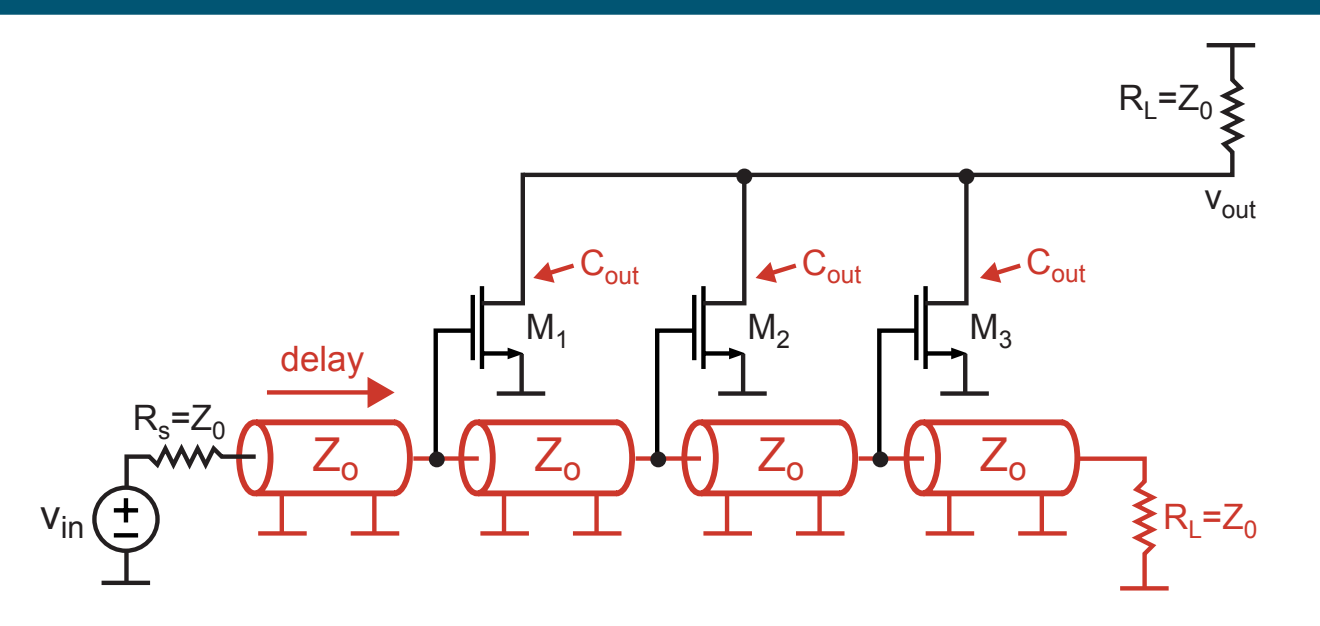

- er<br>1 **Lump input capacitance into LC network corresponding to a transmission line**
	- **Signal ideally sees a real impedance rather than an RC lowpass**
	- **Often implemented as lumped networks such as T-coils**
	- **We can now trade delay (rather than bandwidth) for gain**
- **Contract Contract Contract Contract Contract Contract Contract Contract Contract Contract Contract Contract Co Issue: outputs are delayed from each other**

## *Distributing the Output Capacitance*

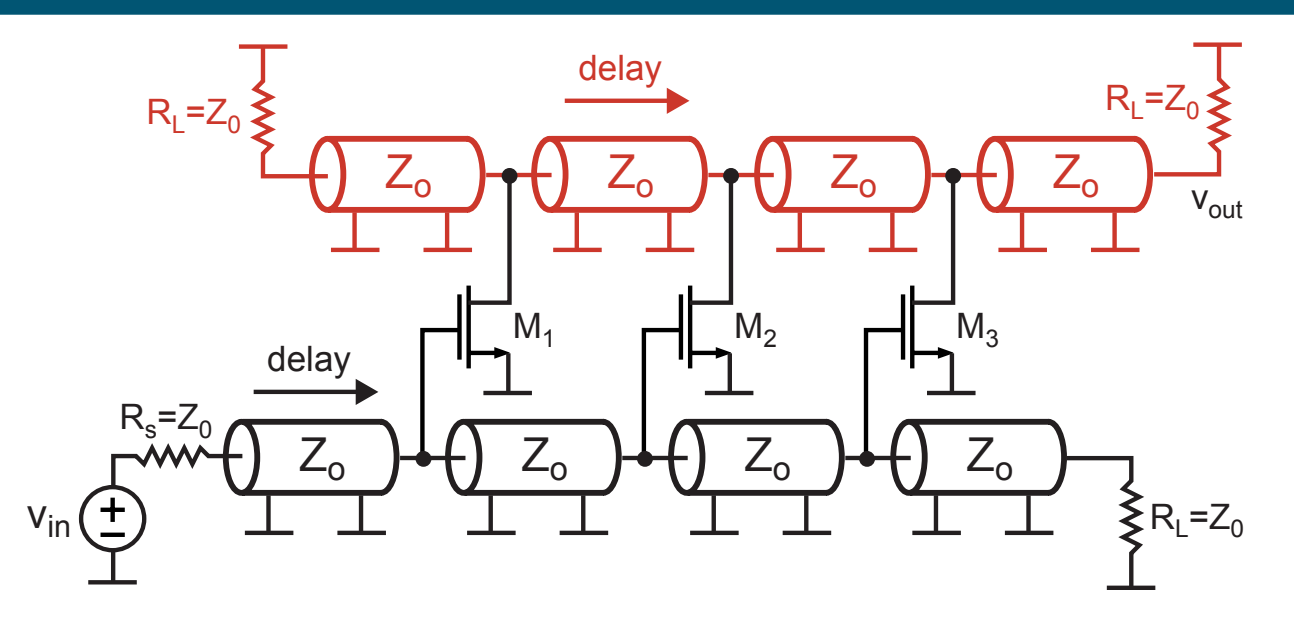

- er<br>1 **Delay the outputs same amount as the inputs**
	- **Now the signals match up**
	- **We have also distributed the output capacitance!**
- **Contract Contract Contract Contract Contract Contract Contract Contract Contract Contract Contract Contract Co Benefit – high bandwidth**
- er<br>1 **Negatives – high power, poorer noise performance, expensive in terms of chip area**
	- **Each transistor gain is adding rather than multiplying!**

## *Narrowband Amplifiers*

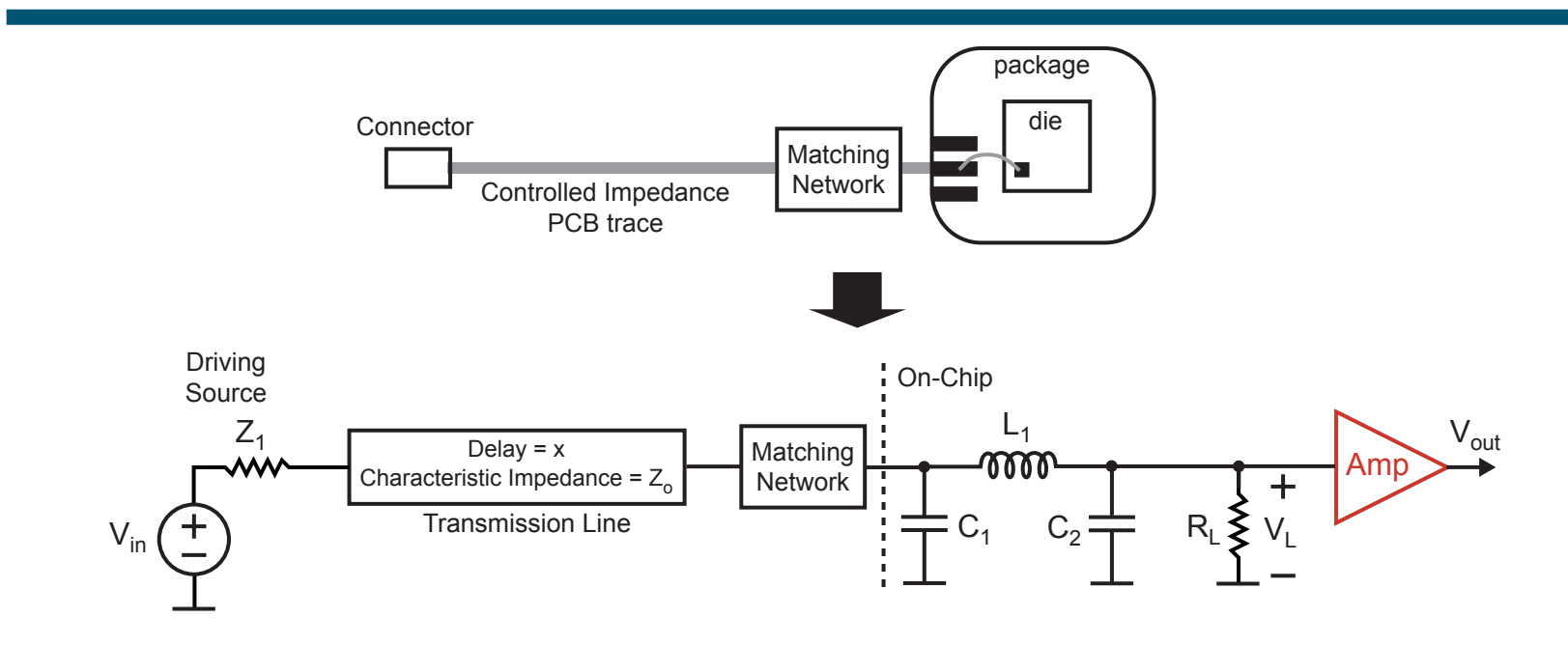

- er<br>1 **For wireless systems, we are interested in conditioning and amplifying the signal over a narrow frequency range centered at a high frequency**
	- **Allows us to apply narrowband transformers to create matching networks**
- **Contract Contract Contract Contract Contract Contract Contract Contract Contract Contract Contract Contract Co Can we take advantage of this fact when designing the amplifier?**

### *Tuned Amplifiers*

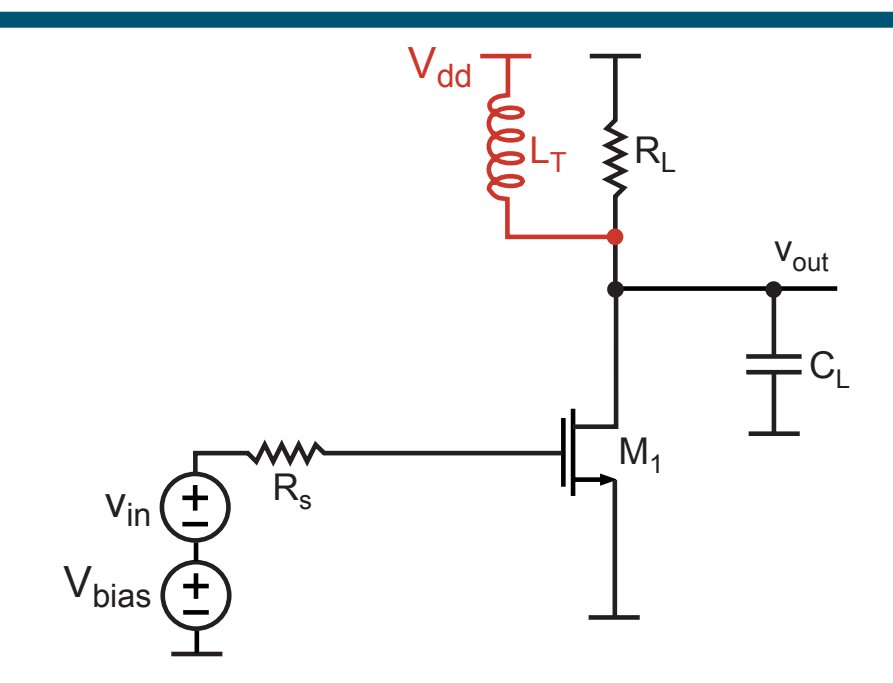

- er<br>1 ■ Put inductor in parallel across R<sub>L</sub> to create bandpass **filter**
	- **It will turn out that the gain-bandwidth product is roughly conserved regardless of the center frequency!**
		- Assumes that center frequency (in Hz)  $<< f_t$
- **To see this and other design issues, we must look closer at the parallel resonant circuit**

### *Tuned Amp Transfer Function About Resonance*

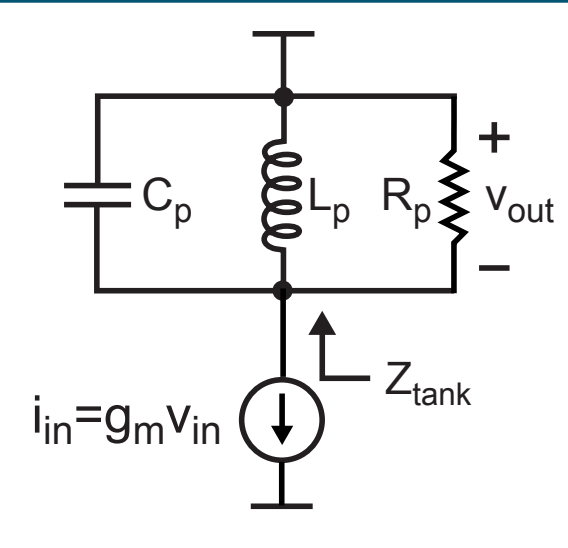

**Amplifier transfer function**

$$
\frac{v_{out}}{v_{in}} = g_m Z_{tank}(s) = \frac{g_m}{Y_{tank}(s)}
$$

 $\mathcal{L}_{\mathcal{A}}$  **Note that conductancesadd in parallel**

$$
Y_{tank}(s) = \frac{1}{R_p} + \frac{1}{sL_p} + sC_p
$$

**Evaluate at s = jw**

$$
Y_{tank}(w) = \frac{1}{R_p} - \frac{j}{wL_p} + jwC_p = \frac{1}{R_p} + \frac{j}{wL_p} \left(-1 + w^2 L_p C_p\right)
$$

er<br>1 Look at frequencies about resonance:  $w = w_o + \Delta w$ 

$$
\Rightarrow Y_{tank}(\Delta w) = \frac{1}{R_p} + \frac{j}{(w_o + \Delta w)L_p} \left( -1 + (w_o + \Delta w)^2 L_p C_p \right)
$$
  

$$
\approx \frac{1}{R_p} + \frac{j}{w_o L_p} \left( -1 + w_o^2 L_p C_p + 2w_o \Delta w L_p C_p \right)
$$
  
Perrott

### *Tuned Amp Transfer Function About Resonance (Cont.)*

**Service Service From previous slide**

$$
Y_{tank}(\Delta w) \approx \frac{1}{R_p} + \frac{j}{w_o L_p} \left( -1 + w_o^2 L_p C_p + 2w_o \Delta w L_p C_p \right)
$$
  

$$
\approx \frac{1}{R_p} + \frac{j}{w_o L_p} \left( 2w_o \Delta w L_p C_p \right) = \frac{1}{R_p} + j \Delta w 2C_p
$$

er<br>1 **Simplifies to RC circuit for bandwidth calculation!**

$$
{Z}_{tank}(\Delta w) \approx R_p ||\frac{1}{j\Delta w 2C_p}
$$

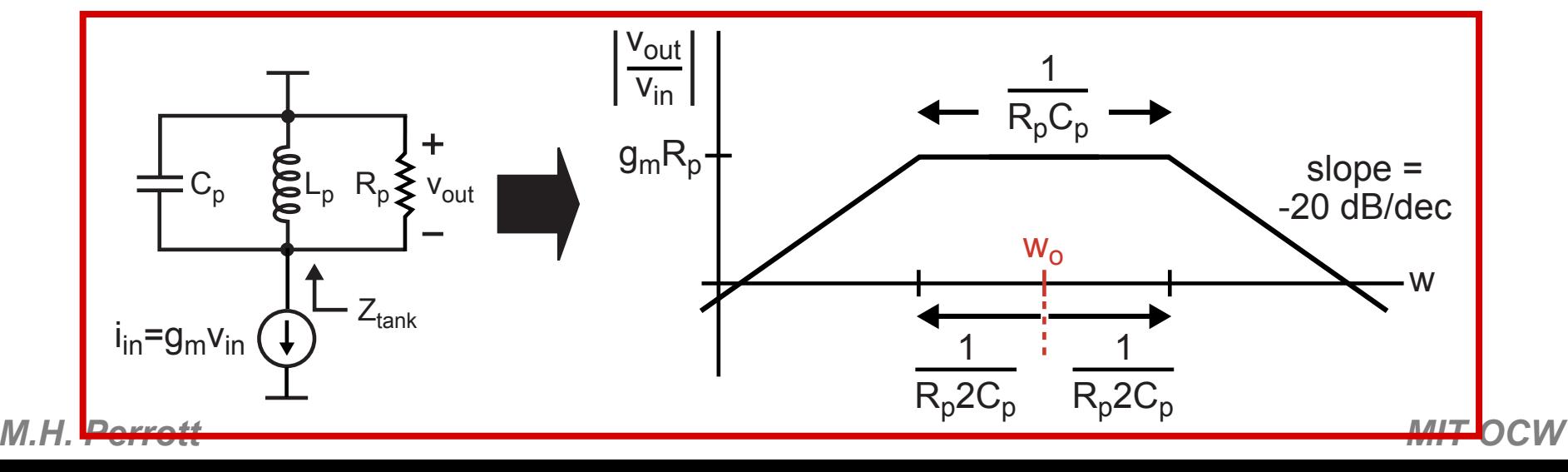

### *Gain-Bandwidth Product for Tuned Amplifiers*

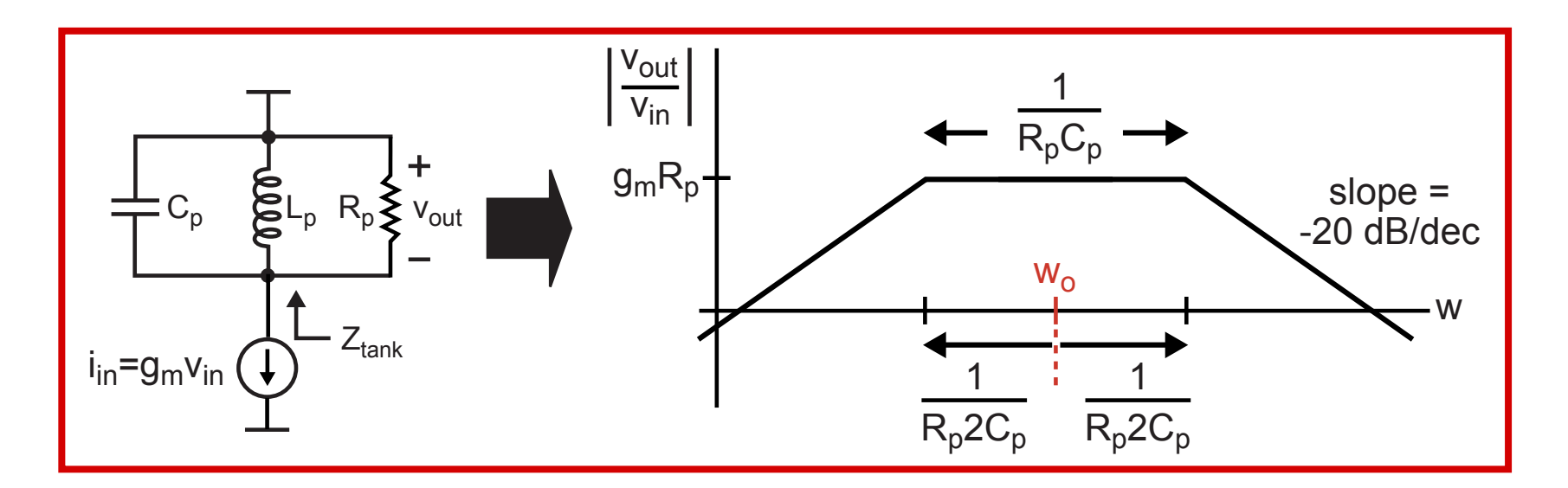

er<br>1 **The gain-bandwidth product:**

$$
G \cdot BW = g_m R_p \frac{1}{R_p C_p} = \frac{g_m}{C_p}
$$

- er<br>1 **The above expression is independent of center frequency!**
	- **In practice, we need to operate at a frequency less than**  the f<sub>t</sub> of the device

### *The Issue of Q*

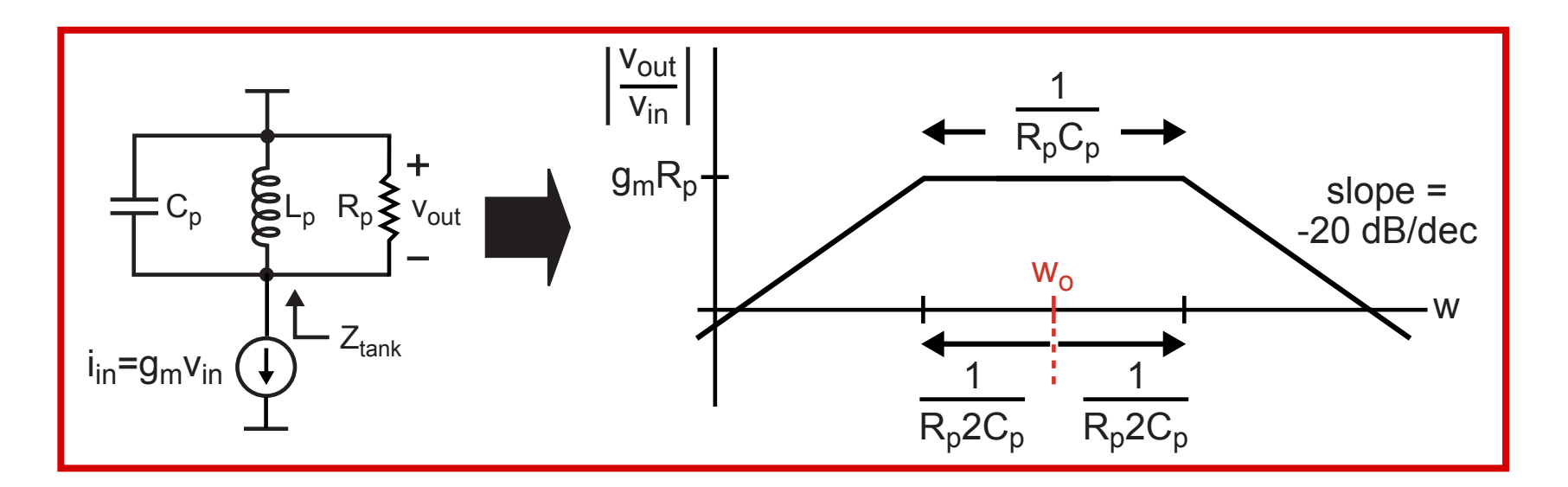

- energy stored **By definition Contract Contract Contract Contract Contract Contract Contract Contract Contract Contract Contract Contract Co**  $w$ average power dissipated
- **For parallel tank (see Tom Lee's book, pp 88-89)**

at resonance: 
$$
Q = \frac{R_p}{w_o L_p} = w_o R_p C_p
$$
  
\n**Comparing to above:**  $Q = w_o R_p C_p = \frac{w_o}{1/(R_p C_p)} = \boxed{\frac{w_o}{BW}}$   
\n**EXECUTE:**

*M.H. Perrott*

er<br>1

## *Design of Tuned Amplifiers*

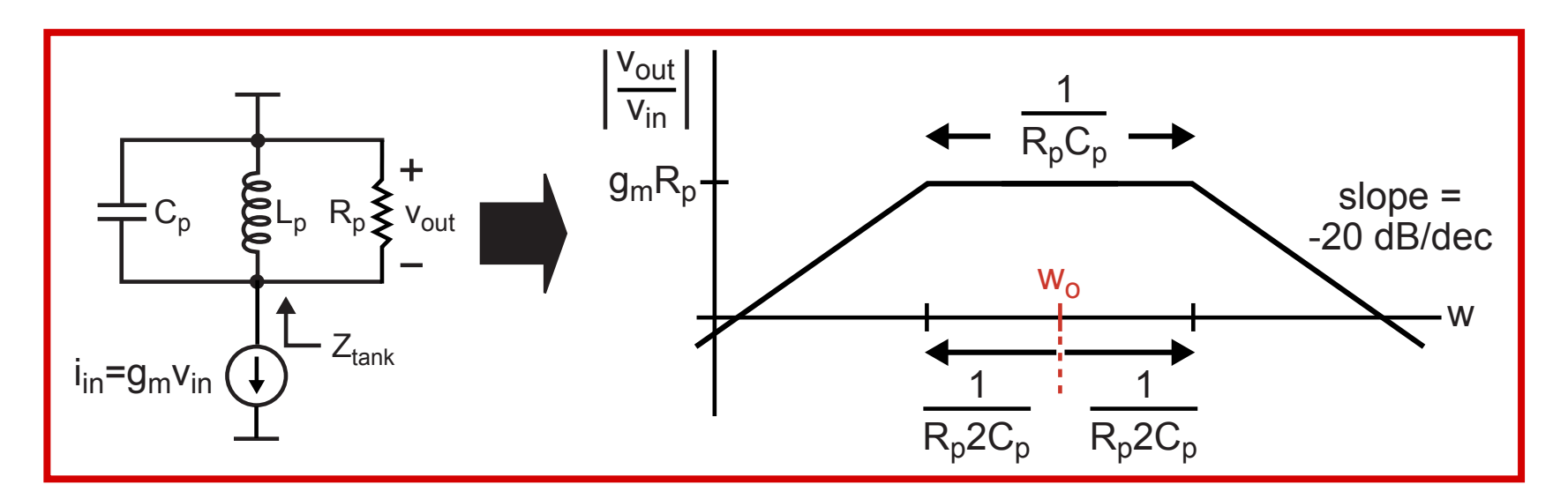

- **Three key parameters**
	- Gain =  $g_mR_p$
	- Center frequency = w<sub>o</sub>
	- $\blacksquare$  Q = w<sub>o</sub>/BW
- er<br>1 **Impact of high Q** 
	- **Benefit: allows achievement of high gain with low power**
	- - **Problem: makes circuit sensitive to process/temp variations**

## **Issue: C<sub>gd</sub> Can Cause Undesired Oscillation**

$$
Z_{in}(w) = \frac{1}{j w C_{gs}} || \frac{1}{j w C_{gd}(1 - A_v)} \underbrace{\begin{array}{c} V_{dd} \\ \bigcup_{\substack{\text{in } C_{gt} \\ \text{in } C_{gt}}} \\ V_{out} \end{array}}_{V_{out}} \underbrace{\begin{array}{c} V_{dd} \\ \bigcup_{\substack{\text{in } C_{gt} \\ \text{in } C_{gt}}} \\ V_{out} \end{array}}_{V_{in} \bigoplus V_{bias} \bigoplus V_{out}} \underbrace{\begin{array}{c} V_{out} \\ \bigcup_{\substack{\text{in } C_{gt} \\ \text{in } C_{gt}}} \\ V_{out} \end{array}}_{V_{bias} \bigoplus V_{bias} \bigoplus V_{out}} \underbrace{\begin{array}{c} V_{out} \\ \bigcup_{\substack{\text{in } C_{gt}}} \\ V_{out} \end{array}}_{V_{bias} \bigoplus V_{out}} \underbrace{\begin{array}{c} V_{out} \\ \text{in } C_{gt} \end{array}}_{V_{in} \bigoplus V_{out}} \underbrace{\begin{array}{c} V_{out} \\ \text{in } C_{gt} \end{array}}_{V_{in} \bigoplus V_{out}} \underbrace{\begin{array}{c} V_{out} \\ \text{in } C_{gt} \end{array}}_{V_{out} \bigoplus V_{out}}_{V_{out} \bigoplus V_{out}} \underbrace{\begin{array}{c} V_{out} \\ \text{in } C_{gt} \end{array}}_{V_{out} \bigoplus V_{out}} \underbrace{\begin{array}{c} V_{out} \\ \text{in } C_{gt} \end{array}}_{V_{out} \bigoplus V_{out}} \underbrace{\begin{array}{c} V_{out} \\ \text{in } C_{gt} \end{array}}_{V_{out} \bigoplus V_{out}}_{V_{out} \bigoplus V_{out}} \underbrace{\begin{array}{c} V_{out} \\ \text{in } C_{gt} \end{array}}_{V_{out} \bigoplus V_{out} \bigoplus V_{out}} \underbrace{\begin{array}{c} V_{out} \\ \text{in } C_{gt} \end{array}}_{V_{out} \bigoplus V_{out} \bigoplus V_{out}} \underbrace{\begin{array}{c} V_{out} \\ \text{in } C_{gt} \end{array}}_{V_{out} \bigoplus V_{out} \bigoplus V_{out} \bigoplus V_{out} \bigoplus V_{out} \bigoplus V_{out} \bigoplus V_{out} \bigoplus V_{out} \big
$$

At frequencies below resonance, tank looks inductive 

$$
A_v \approx -g_m(jwL) \Rightarrow Z_{in}(w) \approx \frac{1}{jwC_{gs}} || \frac{1}{jwC_{gd}(1+g_m(jwL))}
$$
  
\n
$$
\Rightarrow Z_{in}(w) \approx \frac{1}{jwC_{gs}} || \frac{1}{jwC_{gd} - w^2 g_m C_{gd}L}
$$
  
\n
$$
\Rightarrow Z_{in}(w) \approx \frac{1}{jwC_{gs}} || \frac{1}{jwC_{gd}} || \frac{-1}{w^2 g_m C_{gd}L}
$$
  
\n**Negative**  
\n**M.H.** 

## Use Cascode Device to Remove Impact of C<sub>ad</sub>

$$
Z_{in}(w) = \frac{1}{j w C_{gs}} || \frac{1}{j w C_{gd}(1 - A_v)} \underbrace{\sum_{\substack{V_{\text{old}} \\ \text{where } A_v = -g_{m1} \frac{1}{g_{m2}} \\ V_{\text{bias}} \underbrace{\sum_{\substack{V_{\text{bias}} \\ \text{V}_{\text{bias}} \\ \text{V}_{\text{bias}}}}}_{\text{V}_{\text{bias}} \underbrace{\sum_{\substack{V_{\text{bias}} \\ \text{V}_{\text{bias}} \\ \text{V}_{\text{bias}}}}_{\text{V}_{\text{bias}} \underbrace{\sum_{\substack{V_{\text{max}} \\ \text{V}_{\text{bias}} \\ \text{V}_{\text{bias}}}}_{\text{V}_{\text{bias}} \underbrace{\sum_{\substack{V_{\text{out}} \\ \text{V}_{\text{bias}} \\ \text{V}_{\text{bias}}}}_{\text{V}_{\text{bias}} \underbrace{\sum_{\substack{V_{\text{out}} \\ \text{V}_{\text{bias}} \\ \text{V}_{\text{bias}}}}_{\text{V}_{\text{bias}} \underbrace{\sum_{\substack{V_{\text{out}} \\ \text{V}_{\text{bias}} \\ \text{V}_{\text{bias}}}}_{\text{V}_{\text{bias}} \underbrace{\sum_{\substack{V_{\text{out}} \\ \text{V}_{\text{bias}} \\ \text{V}_{\text{bias}}}}_{\text{V}_{\text{bias}} \underbrace{\sum_{\substack{V_{\text{out}} \\ \text{V}_{\text{bias}} \\ \text{V}_{\text{bias}}}}_{\text{V}_{\text{bias}} \underbrace{\sum_{\substack{V_{\text{out}} \\ \text{V}_{\text{bias}} \\ \text{V}_{\text{bias}}}}_{\text{V}_{\text{bias}} \underbrace{\sum_{\substack{V_{\text{out}} \\ \text{V}_{\text{bias}} \\ \text{V}_{\text{bias}} \\ \text{V}_{\text{bias}}}}_{\text{V}_{\text{bias}} \underbrace{\sum_{\substack{V_{\text{out}} \\ \text{V}_{\text{bias}} \\ \text{V}_{\text{bias}} \\ \text{V}_{\text{bias}}}}_{\text{V}_{\text{bias}} \underbrace{\sum_{\substack{V_{\text{out}} \\ \text{V}_{\text{bias}} \\ \text{V}_{\text{bias}} \\ \text{V}_{\text{bias}}}}_{\text{V}_{\text{bias}} \underbrace{\sum_{\substack{V_{\text{out}} \\ \text{V}_{\text{bias}} \\
$$

At frequencies above and below resonance 

$$
Z_{in}(w) = \frac{1}{jwC_{gs}} || \frac{1}{jwC_{gd}(1 + g_{m1}/g_{m2})}
$$

**Purely<br>Capacitive!** 

#### **Active Real Impedance Generator**

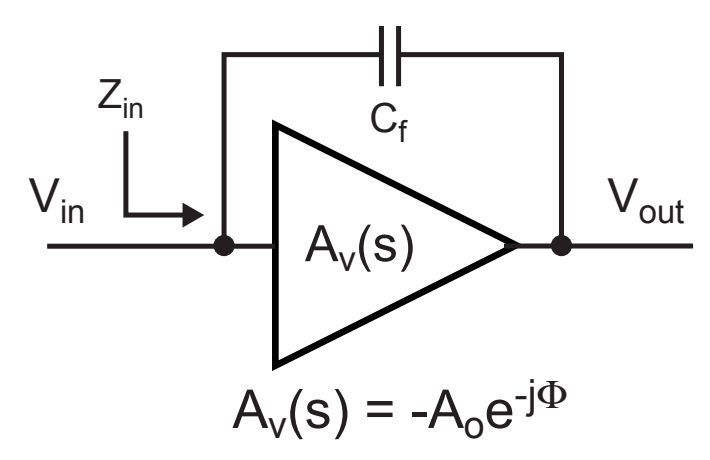

**Input impedance:**  $\mathcal{L}_{\mathcal{A}}$ 

$$
Z_{in}(w) = \frac{1}{jwC_f(1 - A_v)} = \frac{1}{jwC_f(1 + A_0e^{-j\Phi})}
$$

$$
= \frac{1}{jwC_f(1 + A_0\cos\Phi) + A_0wC\sin\Phi}
$$

$$
= \frac{1}{jwC_f(1 + A_0\cos\Phi)} || \frac{1}{A_0wC\sin\Phi}
$$
Resistive component!

**M.H. Perrott** 

## **This Principle Can Be Applied To Impedance Matching**

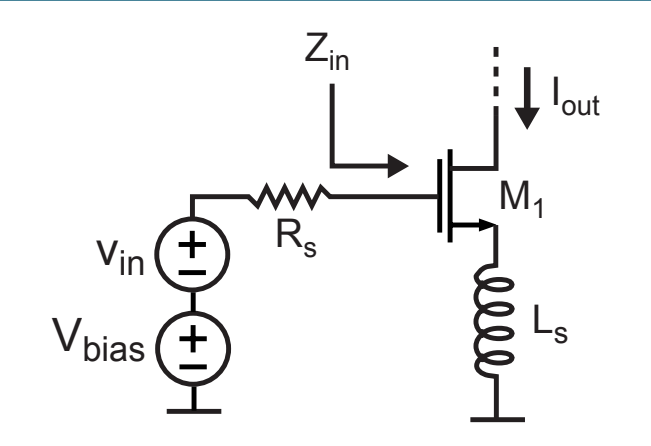

We will see that it's advantageous to make  $Z_{in}$  real without using resistors

**- For the above circuit (ignoring**  $C_{qd}$ **)** 

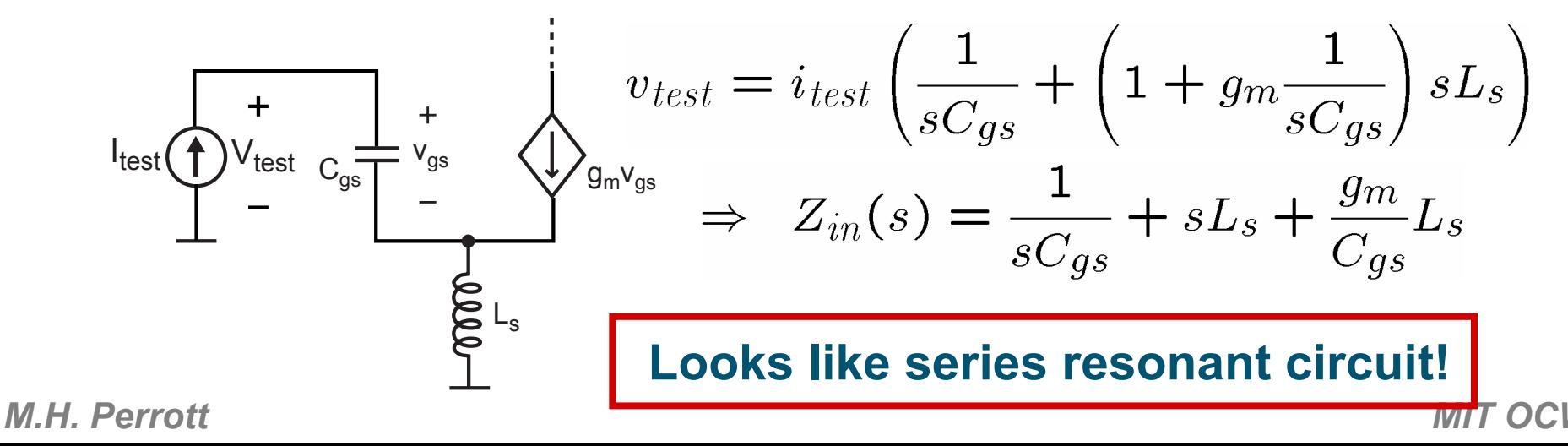

### *Use A Series Inductor to Tune Resonant Frequency*

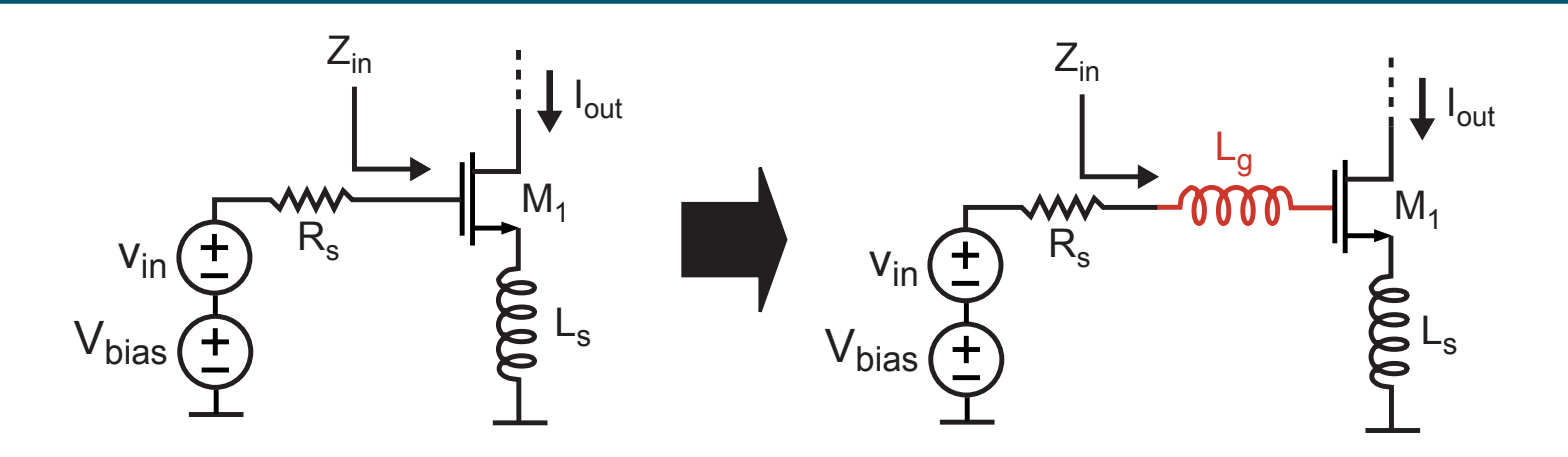

**Contract Contract Contract Contract Contract Contract Contract Contract Contract Contract Contract Contract Co Calculate input impedance with added inductor**

$$
Z_{in}(s) = \frac{1}{sC_{gs}} + s(L_s + L_g) + \frac{g_m}{C_{gs}}L_s
$$

**Contract Contract Contract Contract Contract Contract Contract Contract Contract Contract Contract Contract Co Often want purely resistive component at frequency words** 

Choose  $L_q$  such that resonant frequency =  $w_0$ 

i.e., want 
$$
\frac{1}{\sqrt{(L_s + L_g)C_{gs}}} = w_o
$$